# **Automatisches Testen - Ein Pragmatischer Ansatz…**

…für Microsoft Access und VBA

vorgetragen von **Philipp Stiefel**

**Warum Ich automatisch teste**

# Eine **Geschichte**

### **Aufwand für manuelles Testen**

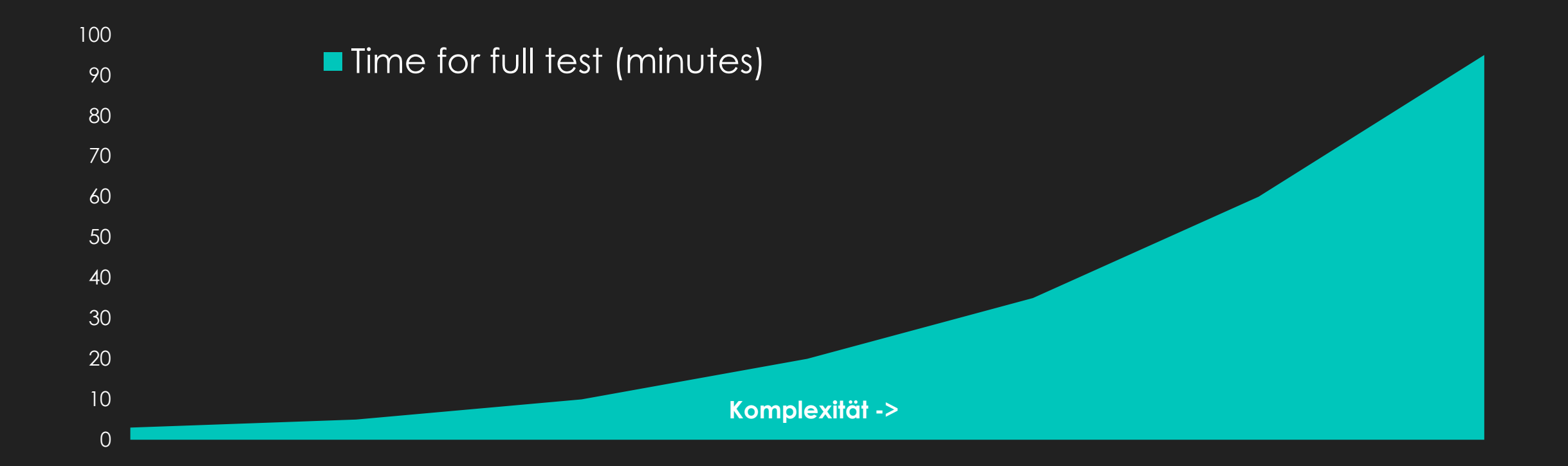

#### **Aufwand für automatisches Testen**

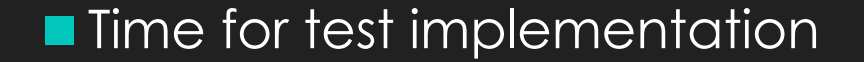

**Komplexität ->**

#### **Warum Ich automatisch teste**

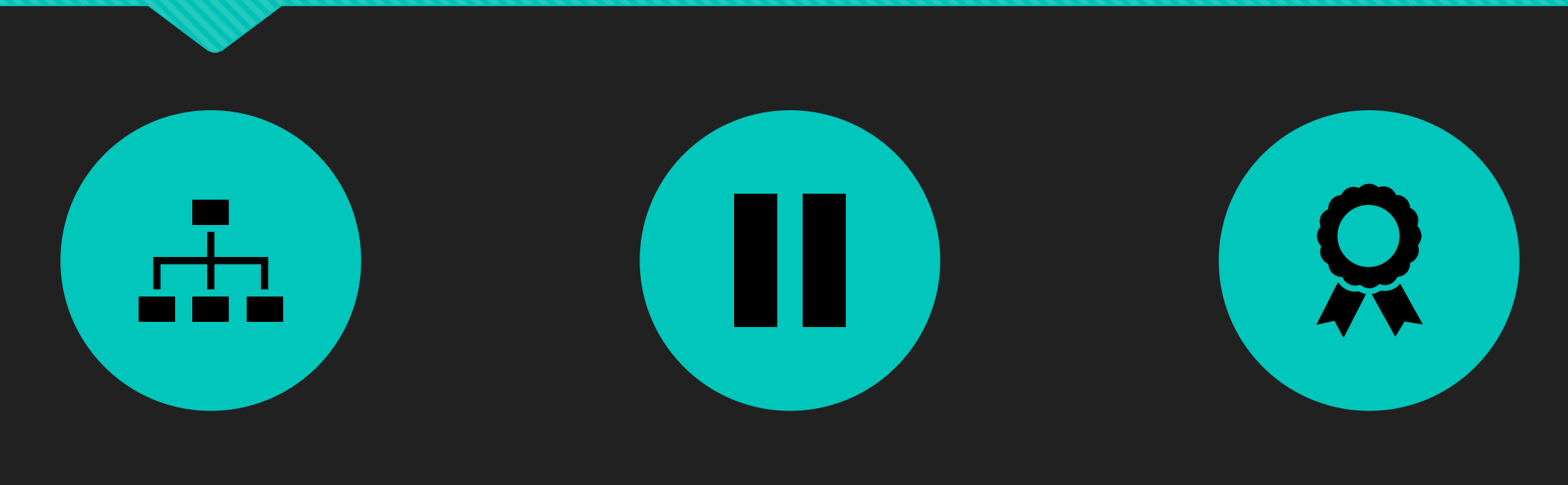

#### KOMPLEXITÄT HANDHABEN

#### ZUVERSICHT QUALITÄT

# **Terminologie**

### **Unit Test**

#### **Was?**

- O Isolierte Einheiten (Units)
- Abhängigkeiten ersetzt durch
	- O Stubs, Fake objects, Mocks
- **Wie?**
- O Mit Code
- **Wer?**
- **O** Entwickler

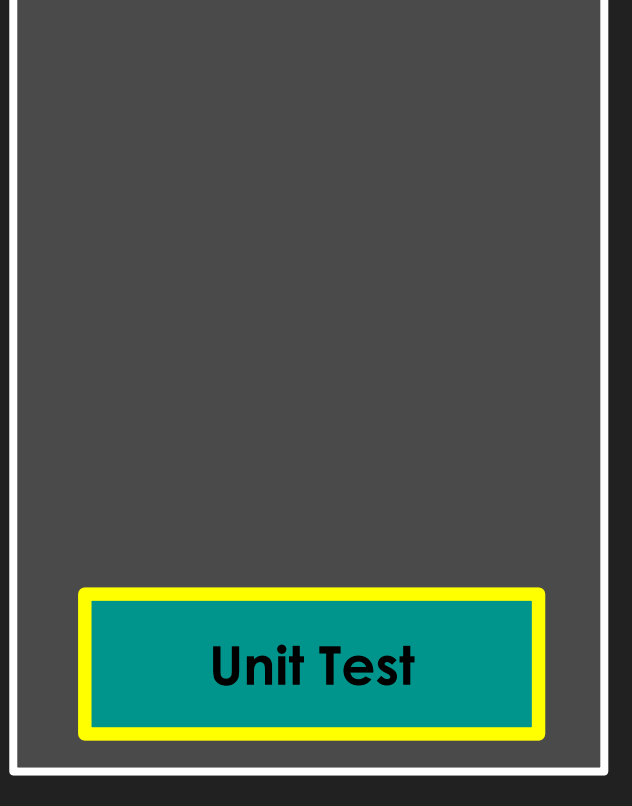

### **Integration Test**

#### **Was?**

- Kombinierte Einheiten (Units)
- Einige Abhängigkeiten immer noch ersetzt
- **Wie?**
- **O** Mit Code
- **Wer?**
- **O** Entwickler

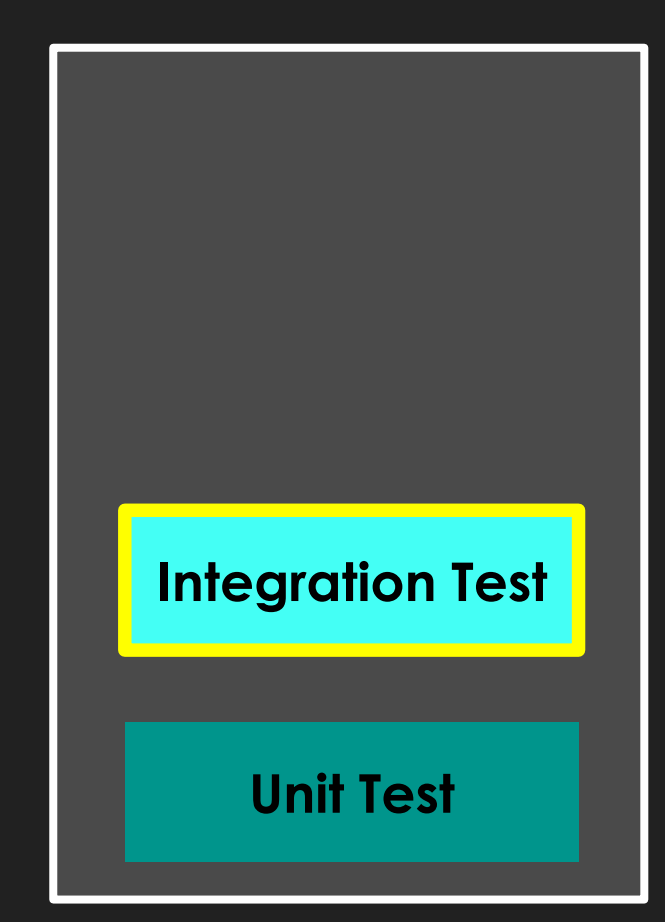

### **System Test**

#### **Was?**

**O** Komplettes System

#### **Wie?**

**O** Manuell

**O UI Automation Tests (Coded UI)** 

#### **Wer?**

O Entwickler

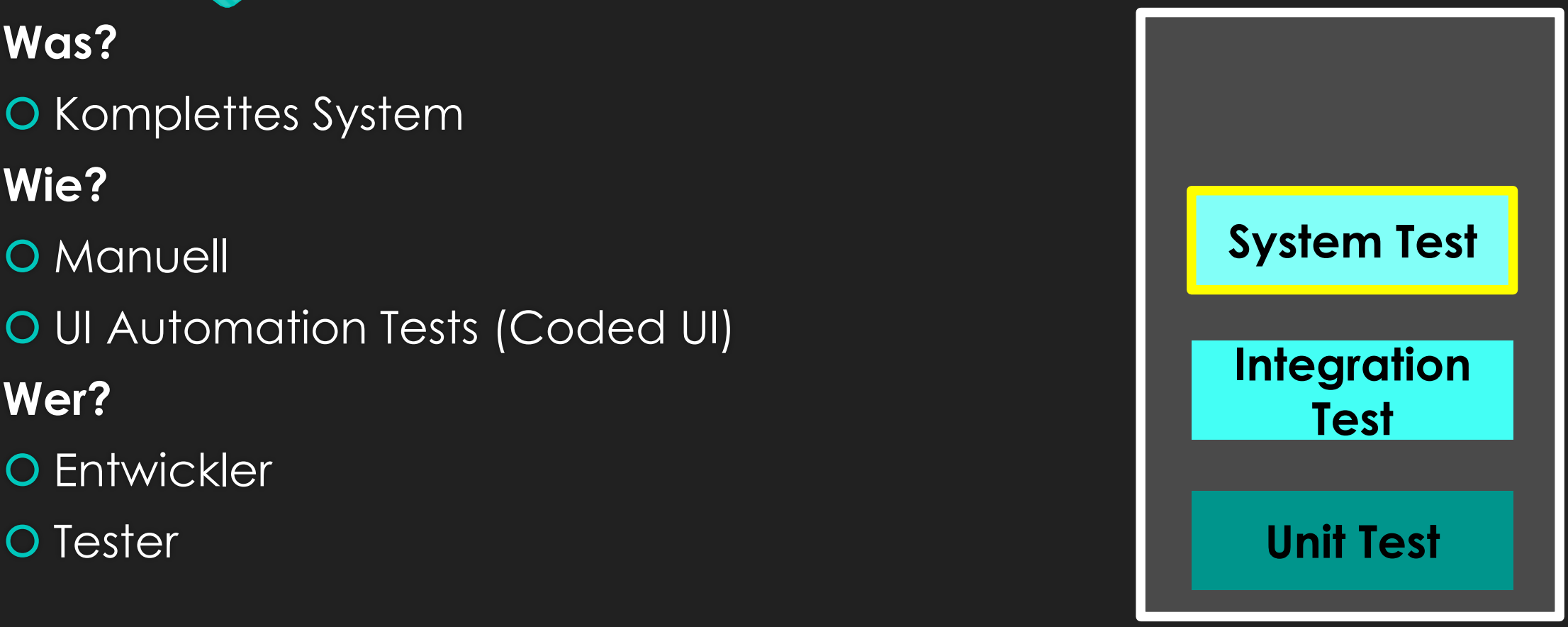

### **Acceptance Test**

#### **Was?**

- **O** Komplettes System
- **Wie?**
- **O** Manuell

#### **Wer ?**

- O Product Manager
- Customer Support
- O Echte Benutzer (Kunden)

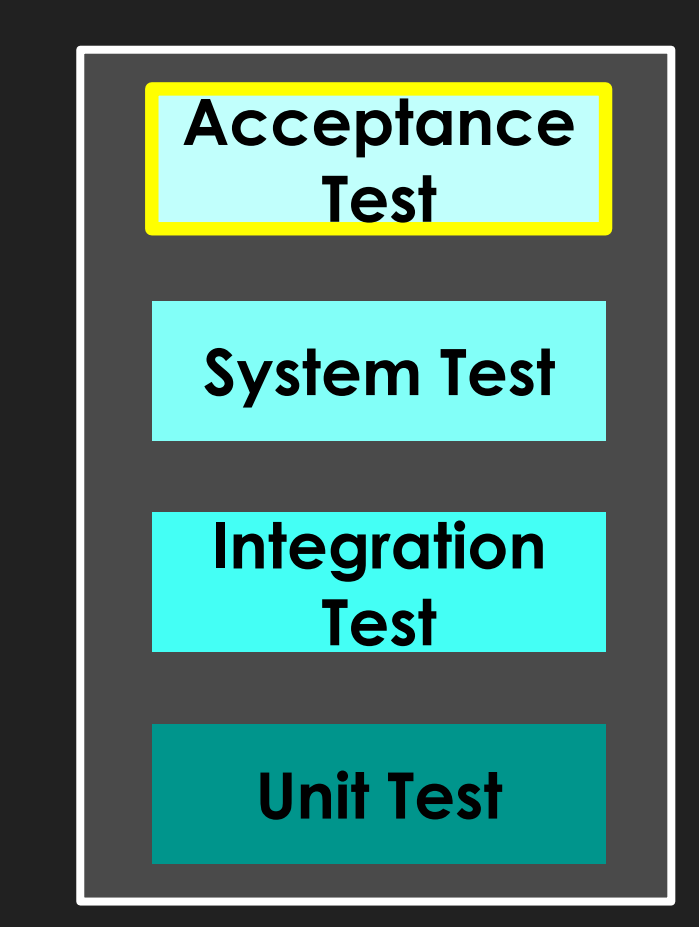

**Die Essenz des automatischen Testens**

### **Merkmale guter automatischer Tests**

Binäres Ergebnis – Erfolg oder Fehlschlag

- O Reproduzierbare Ergebnisse
- O Schnelle Ausführung
- Einfach auszuführen

#### **Anatomie eines Tests**

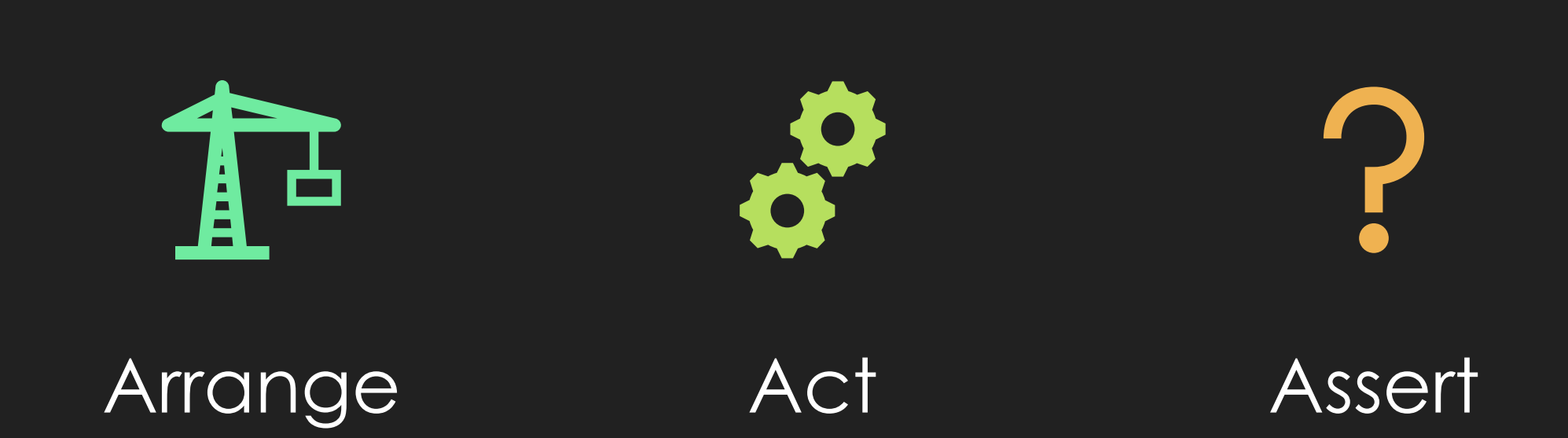

#### **Demo - Einfaches Testen in VBA/Access**

O Debug.Assert

Err.Raise

 $O$  Result = True

# **Tools und Frameworks**

### **Tools und Frameworks für VBA / Access**

RubberduckVBA – Unit Tests

O AccUnit

Dependency on obsolete library (SimplyVBUnit **3.0**)

**AccessUnit**

**AccessUnit(Fork)**

O tSqlt – Test Framework für SQL Server (T-SQL)

#### **Warum Tools und Frameworks?**

O Standardisierte Test (Modul) Struktur

O Infrastruktur

O Setup

O Teardown

- O Benutzeroberfläche
	- Zusätzliche Informationen
	- O Bequemlichkeit

#### **Demo – accessUnit(Fork)**

### Darf ich vorstellen …

… accessUnit(Fork)

# **To test …** …or

# not to test!

### **Was testen?**

O Redundanzen vermeiden

- O Keine internen Implementierungen testen
- **Teste öffentliche Interfaces**
- O Nicht das UI testen
- Datenbank testen**?**

#### **Demo – Access Realität**

## Wenn du nicht isoliert testen kannst …

# … teste integriert!

#### Test **FIRST** Development

# **TDD Test Driven Development**

#### **TDD - Test Driven Development**

 Tests Zuerst– Funktionalität danach O Schneller Feedback Zyklus **O** Besseres Design

### **TDD - Test Driven Development**

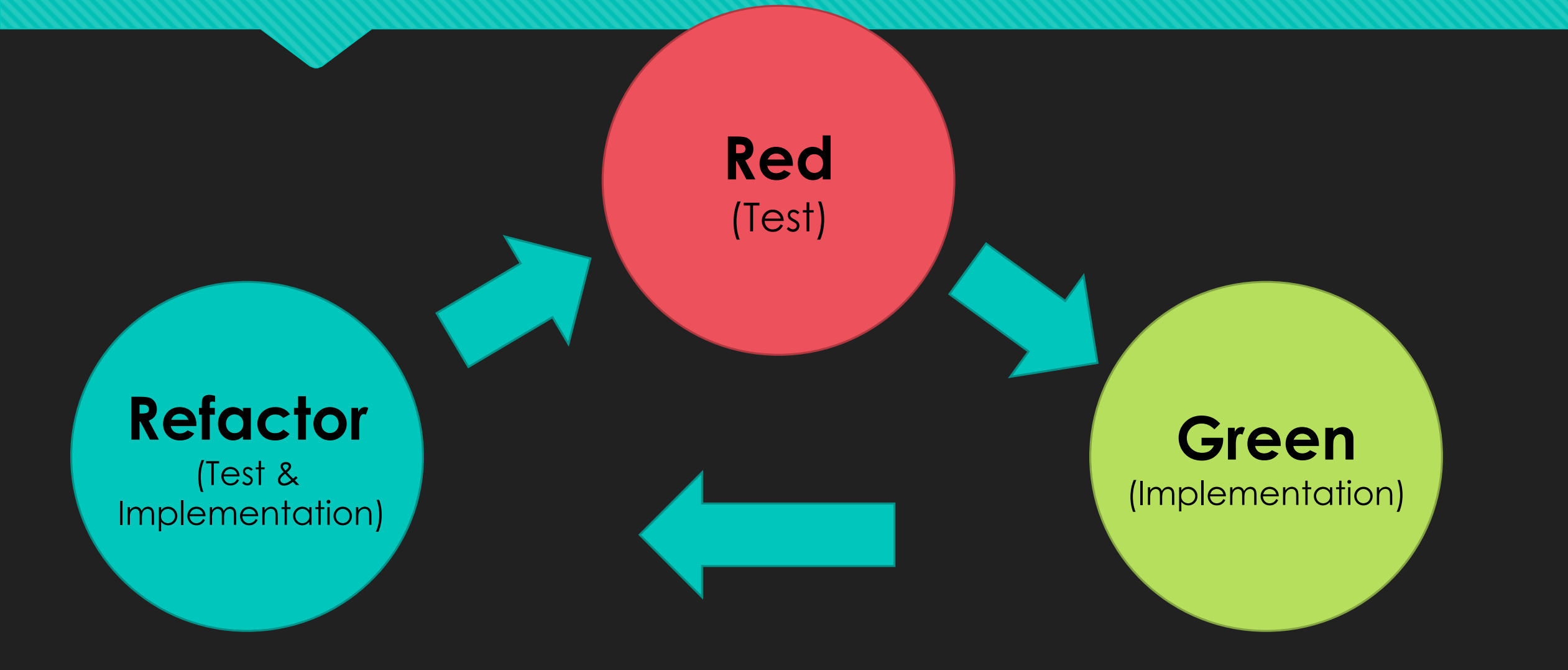

#### **Demo – Access Realität – Teil 2**

### LoadCustomerRecordset

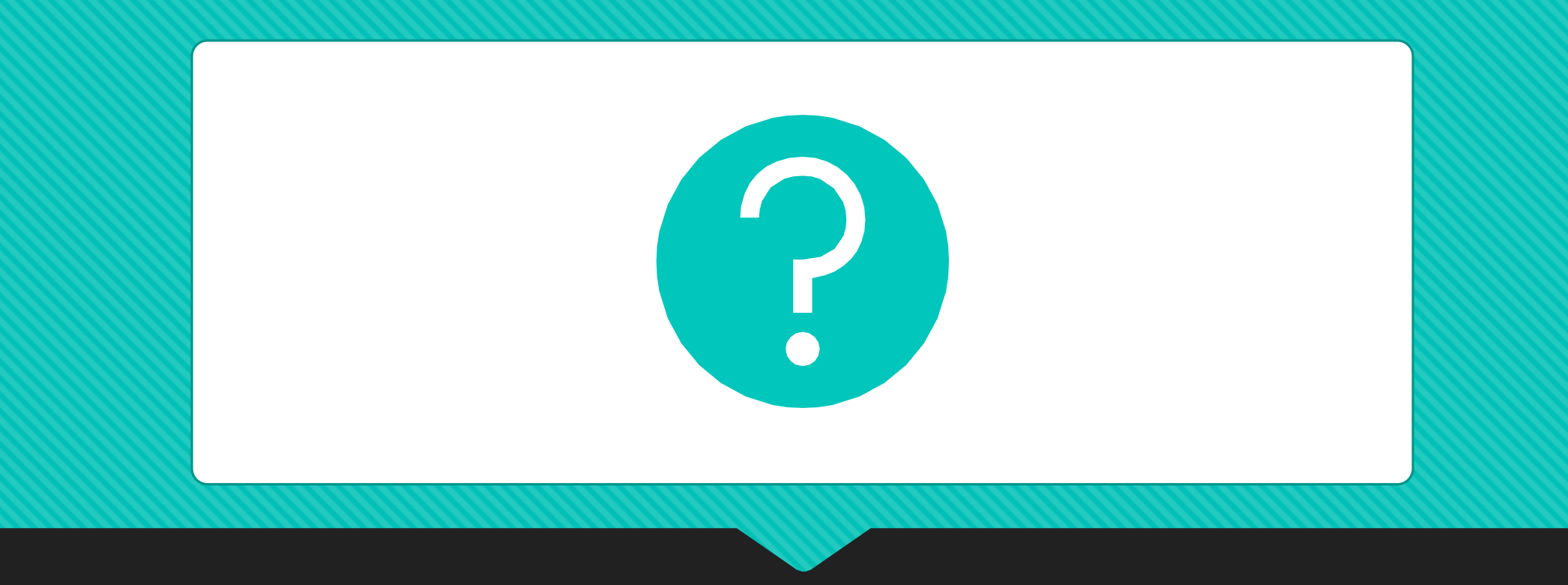

# **Fragen?**

# **Automatisches Testen**

**Sollte jeder Entwickler lernen**

#### **Vielen Dank!**

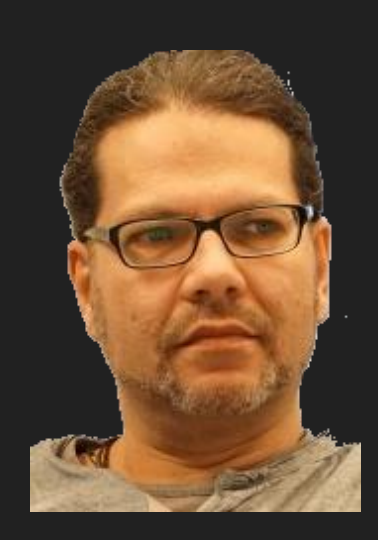

#### **Let's connect …**

linkedin.com/in/philipp-stiefel

@philivc

https://codekabinett.com

#### **Weiterführende Informationen**

Unter dem folgenden Link habe ich eine Webseite erstellt, die weiterführende Informationen zum Thema enthält.

**[https://codekabinett.com/rdumps.php?Lang=1&targetDoc=accessunitfo](https://codekabinett.com/rdumps.php?Lang=1&targetDoc=accessunitfork-access-vba-unit-test) rk-access-vba-unit-test**